## SAP ABAP table CNVTDMSSCM ODM {TDMS Header for VAS ,Final Shipment and Freight}

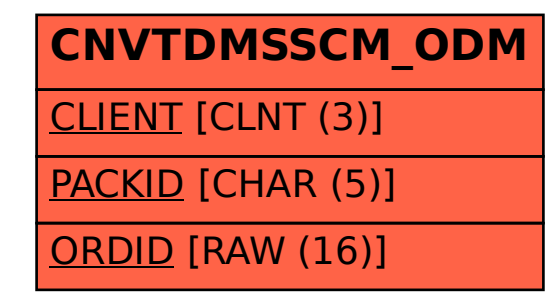